# Unterlagen Abstimmungsausschüsse

Wahlen der Studentenschaft

28.-30.11.2017

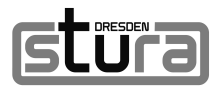

# Allgemeine Hinweise

Die Wahlen laufen vom 28. November bis 30. November 2017 in den vom zuständigen FSR festgelegten Zeiten ab. Sollten während dieser Zeit Fragen oder Probleme auftreten, so können diese an die Leiter:innen der Fachschaft oder aber direkt an den Wahlausschuss der Studentenschaft herangetragen werden.

#### Abstimmungsausschussleitende:r

Name Telefonnummer und Erreichbarkeit

#### Wahlausschuss

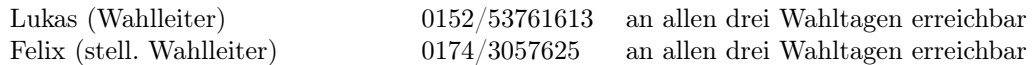

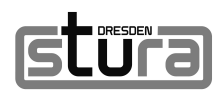

# Checklisten

Bitte lest euch vorher die Hinweise zum Ablauf der Wahl durch!

### Vorab

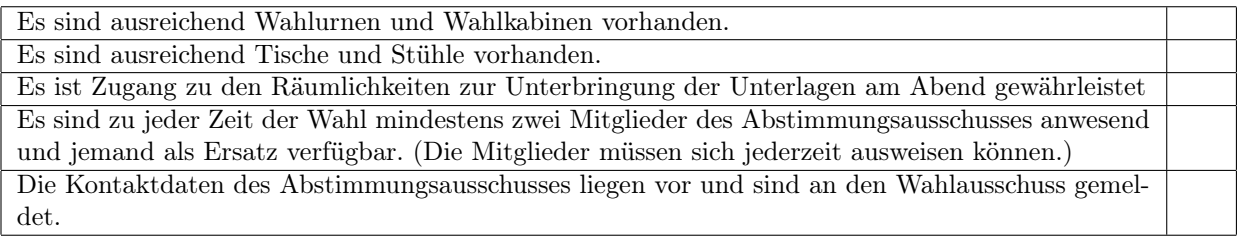

### 28.11.

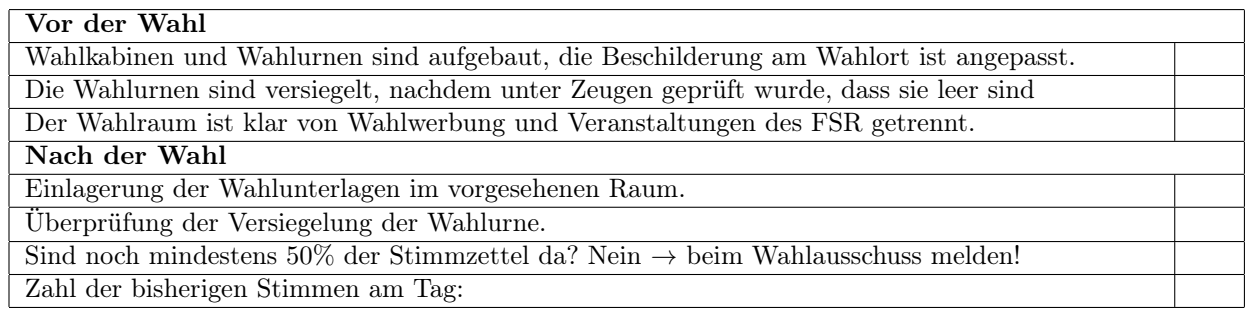

### 29.11.

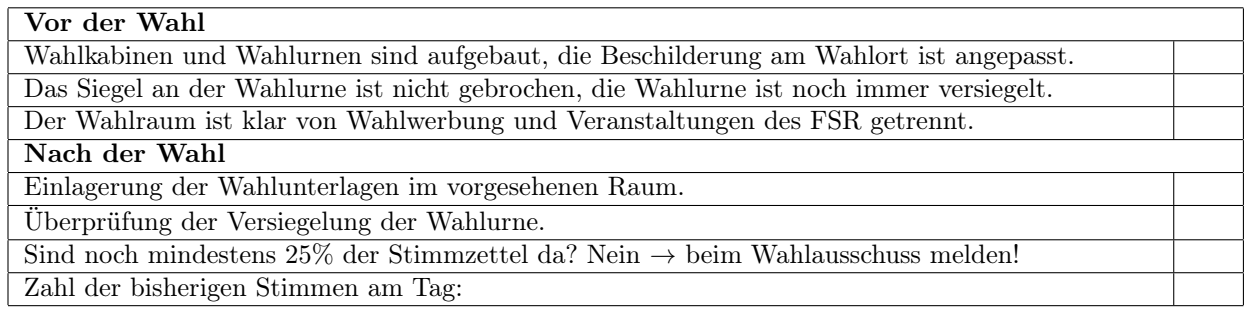

### 30.11.

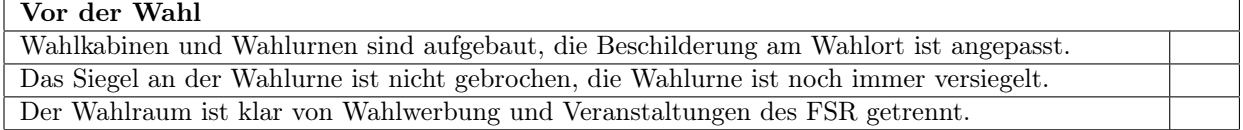

**Glüra** 

## Ablauf der Wahl

### Vorbereitungen

Die Wahlkabinen sind mit einem Stift auszustatten (am besten mit einem Faden fest machen) und so aufzustellen, dass niemand von außen hineinschauen kann, damit die Wahl geheim stattfinden kann. Dabei ist auch darauf zu achten, ob jemand von oben hineinschauen kann!

Die Wahlurne ist am ersten Tag zu versiegeln, nachdem unter Zeugen geprüft wurde, ob sie leer ist. Bitte überprüft auch an den Folgetagen, ob die Versiegelung noch unversehrt ist! (siehe Checkliste) Es ist sicherzustellen, dass die Wählerverzeichnisse vollständig vor Ort sind, sowie ausreichend vorhandene Stimmzettel für die entsprechende Wahl, dh. die richtigen Stimmzettel für den zu wählenden Fachschaftsrat, Fakultätsrat, (stellv.) Gleichstellungsbeauftragen und (erw.) Senat.

Beim Aufstellen der Tische und Wahlurnen ist darauf zu achten, die Vorgaben der Liegenschaften zu erfüllen und ausreichend große Fluchtwege mit einer Breite von mindestens zwei Metern zu gewährleisten.

### Beginn der Wahlen

Die Abstimmungsausschussvorsitzenden oder andere Mitglieder des Abstimmungsausschusses eröffnen die Wahlen an jedem Wahltag zum ausgeschriebenen Zeitpunkt. Zusätzlich ist an jedem Tag(!) der Beginn der Stimmabgabe zu notieren.

Der Beginn der Stimmabgabe ist nicht gleichzusetzen mit der Eröffnung der Wahlen. Vielmehr ist der Beginn der Stimmabgabe der Zeitpunkt der ersten Stimmabgabe durch eine:n Wählenden am Wahltag. Der Beginn darf nicht vor der Eröffnung der Wahlen erfolgen und damit nicht vor dem ausgeschriebenen Zeitpunkt des Wahlbeginns. Verstöße dagegen können zur Wahlwiederholung führen.

### Während der Wahlen

Im Wahllokal müssen immer mindestens 2 Mitglieder des Abstimmungsausschusses anwesend sein. Die festgelegten Öffnungszeiten müssen zwingend eingehalten werden. Verstöße dagegen können zu einer Wahlwiederholung führen.

Die Ausgabe der Stimmzettel erfolgt nach Prüfung der Identität der Wählenden anhand eines Lichtbildausweises und des Studentenausweises. Im Wählerverzeichnis wird die Ausgabe der Stimmzettel nicht gekennzeichnet.

Es wird zwei verschiedene Wählerverzeichnisse geben: Eines der Studentenschaft für die FSR-Wahlen und eines der TUD für die Hochschulwahlen. Es ist durchaus möglich, dass Studierende nur in einem der beiden Verzeichnisse aufgeführt sind, schaut daher bitte immer in beiden nach wenn es um die Ausgabe der Stimmzettel geht.

Es werden alle Stimmzettel ausgegeben, für die der:die Wählende wahlberechtigt ist, dafür muss in beiden Wählerverzeichnissen nachgeschaut werden. Insofern der:die Wählende nicht mit einem Mal alle Stimmzettel haben möchte, sondern sich noch vorbehält, später die restlichen Wahlen durchzuführen, ist dies zu gewähren. Es werden dann nur diejenigen Wahlen als durchgeführt markiert, an denen tatsächlich teilgenommen wurde. Vor der Abgabe der Stimmzettel wird die Identität der:des Wählenden nochmals geprüft und anschließend werden im Wählerverzeichnis die Wahlgänge abgehakt, welche die:der Wählende getätigt hat. Das Abhaken berechtigt die:den Wählende:n zum Einwerfen der Stimmzettel – entsprechend immer darauf achten, dass der Schlitz der Wahlurne verdeckt ist und nur zum Einwerfen nach Eintragung ins Wählerverzeichnis geöffnet wird. Die Haken im Wählerverzeichnis werden bei der Auszählung der Stimmen nochmals relevant und sind daher sorgfältig einzutragen.

Die Ausgabe der Stimmzettel erfolgt ausschließlich, wenn eine Wahlkabine frei ist, um zu verhindern, dass außerhalb der Wahlkabinen gewählt wird. Die:Der Wählende muss nicht in den dafür vorgesehenen Wahlkabinen wählen, jedoch wird dies angeraten. Das Recht zur geheimen Wahl muss stets gewährleistet sein.

Wenn Studierende ihren Brief der Briefwahl abgeben möchten, so dürfen sie dies tun, wenn auf dem Außenkuvert die passende Fachschaft notiert ist. Andernfalls können sie die Unterlagen im StuRa oder bei der passenden Fachschaft abgeben. Der Brief wird komplett eingeworden und erst am Donnerstag zur Auszählung geöffnet. Dieser Hinweis gilt ausschließlich für FSR-Wahlen.

In regelmäßigen Abständen sollte der Abstimmungsausschuss die Wahlkabinen und Stifte in den Wahlkabinen überprüfen.

Bei Problemen mit dem Wählerverzeichnis muss unbedingt der Wahlausschuss informiert und ggf. um Rat gefragt werden. Sollten Studierende nicht im Wählerverzeichnis stehen, so ruft bitte den Wahlleiter an (siehe oben), um zu klären, wo die:der Studierende wählen gehen kann. Umtragungen von Studierenden in Wählerverzeichnissen sind ausschließlich in Rücksprache mit dem Wahlausschuss durchzuführen.

Sollte der Wahlleiter nicht unmittelbar erreichbar sein, können der:dem Wählenden die Wahldokumente unter Vorbehalt ausgehändigt werden. Allerdings müssen diese bei Abgabe des Stimmzettels in den dafür vorgesehenen Umschlag verpackt werden und sich der Name des Wählers sowie dessen abgegebene Stimmzettel auf einem weiteren Zettel notiert werden. Zu einem späteren Zeitpunkt muss dann der Name der:des Wählenden an den Wahlausschuss weitergeleitet werden und wenn dieser die Bestätigung gibt, darf der Umschlag in die Wahlurne geworfen werden.

Die Kandidaten für die Wahlen haben sich außer zum Zweck der eigenen Wahlhandlung vom Wahllokal fernzuhalten. Unmittelbar in/bei den Wahllokalen befindliche Wahlwerbung ist zu entfernen und zu unterbinden.

Sobald ein:e Wahlhelfer:in das Wahllokal am Ende der dortigen Tätigkeit verlässt, auch wenn die:der Wahlhelfer:in am Folgetag wieder helfen sollte, muss diese:r sich in der Liste der Wahlhelfer:innen am Ende der Wahlniederschrift eintragen, um die Richtigkeit der Wahlniederschrift zum jeweiligen Zeitpunkt zu bestätigen. Datum, Uhrzeit sowie Unterschrift sind zu vermerken.

Studierende mit Handycap benötigen möglicherweise Hilfe oder ein paar Handgriffe mehr von euch. Geht auf diese Personen zu und helft ihnen soweit es möglich ist! Studierende mit Sehschwächen dürfen auf Nachfrage auch gern eine helfende Person mit in die Wahlkabine nehmen. Diese ist zu belehren, dass sie ausschließlich den Willen der wählenden Person umsetzt und Verschwiegenheit darüber bewahrt.

### Schließen der Wahlen

Die Abstimmungsausschussvorsitzenden oder ein anderes Mitglied des Abstimmungsausschusses beendet die Wahlen an jedem Wahltag zum ausgeschriebenen Zeitpunkt. Dafür erklärt er das Ende gegenüber den anderen Mitgliedern und ggf. der Öffentlichkeit. Das ausgeschriebene Ende ist zwingend einzuhalten. Wählende, die sich zu diesem Zeitpunkt noch im Wahllokal befinden, dürfen ihren Wahlgang noch zu Ende bringen.

Zusätzlich ist an jedem Tag das Ende der Stimmabgabe zu notieren. Führen wahlende nach Beendigung des Wahltages noch ihre Stimmabgabe zu Ende, so ist der Zeitpunkt des Einwerfens der Unterlagen als Ende der Stimmabgabe zu notieren.

### Nachbereitungen

Am Ende der Wahltage Dienstag und Mittwoch sind die Wahlurnen und die Wahlunterlagen sorgfältig bis zum nächsten Tag in einem abschließbaren raum aufzubewahren. Ist abzusehen, dass die Stimmzettel nicht ausreichen, muss dies dem Wahlausschuss unverzüglich mitgeteilt werden, damit Stimmzettel nachgedruckt werden können. Dies ist insbesondere dann der Fall, wenn am Ende des zweiten Tages weniger als 1/4 der ursprünglichen Stimmzettel vorhanden sind.

Glüra

### Ergebnisermittlung

Nach der Beendigung des Wahlvorgangs und Erklärung zur Schließung der Wahlen am Donnerstag wird die Ergebnisermittlung vorbereitet. Dazu kann die Öffentlichkeit ausgeschlossen werden. Diese ist jedoch spätestens zu Beginn der Ergebnisermittlung wieder zuzulassen. Es darf also theoretisch jeder der Auszählung beiwohnen und diese beobachten, bei wiederholten Störungen durch solche Personen habt ihr das Recht, diese des Auszählungsortes zu verweisen.

Alle Abstimmungsausschussmitglieder, die beim Auszählen helfen, sind vom Abstimmungsausschussvorsitz in das Prozedere einzuweisen. Bei der Auszählung dürfen keine Kandidaten der entsprechenden Wahl helfen, sie dürfen lediglich als Öffentlichkeit beobachten.

Wir empfehlen die Ergebnisermittlung der Wahlen unabhängig voneinander durchzuführen.

#### Verfahren

- 1. Öffnen der Wahlurne und sortieren der Stimmzettel nach Farbe
- 2. Wahlbriefe
	- (a) Sollten Wahlbriefe in der Urne enthalten sein, so ist zuerst das Außenkuvert zu öffnen und die darin enthaltene Erklärung der:des Wählenden im Wahlverzeichnis zu prüfen.
	- (b) Ist die Person im Verzeichnis mit einem entsprechenden Vermerk "Briefwahl"versehen, darf auch das Innenkuvert geöffnet werden und der Stimmzettel ist dem entsprechenden Stapel zuzuführen.
	- (c) Die Erklärung ist der Wahlniederschrift beizulegen. Es ist darauf zu achten, dass die Briefwahl möglichst geheim abläuft.
- 3. Zählen der abgegebenen Stimmzettel
	- (a) Zählen der im Wählerverzeichnis abgegebenen Stimmen.
	- (b) Zählen der entsprechenden Stimmzettel.
	- (c) Sind die Zahlen von 3a und 3b identisch, kann mit dem Auszählen der Stimmen begonnen werden. Ergibt sich eine Differenz, ist nochmals nachzuzählen. Kann trotz wiederholtem Nachzählen keine Übereinstimmung gefunden werden, so sind mögliche Ursachen festzustellen. Der Sachverhalt ist in der Wahlniederschrift zu vermerken und dem Wahlausschuss bei der Abgabe der Unterlagen mitzuteilen.
- 4. Auszählung
	- (a) Die Stimmzettel werden auf drei Stapel sortiert, welche sich wie folgt zusammensetzen
		- A-Stapel: Stimmzettel, auf denen alle Stimmen auf eine einzige kandidierende Person verteilt wurden.
		- B-Stapel: Stimmzettel, auf denen die Stimmen auf verschiedene Kandidaten entfallen.
		- C-Stapel: Stimmzettel, auf denen der Wille der:des Wählenden bei mindestens einer abgegebenen Stimme nicht erkennbar ist, oder auf denen keine Stimme vermerkt wurde.

Hinweis: Die Unterscheidung zwischen Stapel A und B ist nur für die Wahlen des FSR relevant

(b) Zuerst ist Stapel A nach Kandidaten zu sortieren umd dann die Stimmen auszuzählen. Jeder Kandidatenstapel ist von mindestens zwei unterschiedlichen Mitgliedern auszuzählen. Anschließend wird das Ergebnis in die dafür vorgesehene Liste der Wahlniederschrift eingetragen.

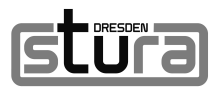

- (c) Im Anschluss werden die Stimmen des Stapel B ausgezählt. Dies kann beispielsweise durch Vorlesen und Notieren der einzelnen Stimmen auf die Kandidaten geschehen. In diesem Fall sind vorab Listen anzufertigen, sodass zwei Mitglieder parallel die vorgelesenen Stimmen notieren. Die Ergebnisse der Notierenden sind regelmäßig abzugleichen um eventuelle Fehler frühzeitig zu erkennen. Anschließend wird das Ergebnis in die dafür vorgesehene Liste der Wahlniederschrift eingetragen.
- (d) Die Zettel des Stapel C sind von allen anwesenden Mitgliedern zu begutachten und dann einzeln abzustimmen. Das Ergebnis der Abstimmung ist auf der Rückseite des Stimmzettels zu vermerken. Anschließend wird das Ergebnis in die dafür vorgesehene Liste der Wahlniederschrift eingetragen.
- 5. Ist die Auszählung beendet und es sind keine weiteren Probleme oder Fehler aufgetreten, ist die Wahlniederschrift auf Vollständigkeit zu überprüfen. Dabei muss insbesondere darauf geachtet werden, dass alle Mitglieder des Abstimmungsausschusses die Wahlniederschrift sowie die Belehrung zum Datenschutz unterschrieben haben.

### Abgabe der Unterlagen

Zum Schluss werden die Unterlagen noch ordentlich verpackt.

- Die Wahlniederschrift kommt zusammen mit den Erklärungen der Briefwähler und den Unterschriften der Mitglieder zur Datenschutzerklärung in den mitgegebenen Hefter.
- Die Stimmzettel aller Stapel werden sortiert, gebündelt und beschriftet. Die Bündel sind in den entsprechenden Kisten zu verstauen.
- Restliche Stimmzettel, die Wählerverzeichnisse und übrig gebliebenes Material werden in den entsprechenden Kisten verstaut.

Alles ist im Anschluss vom Abstimmungsausschussleiter in den StuRa zu bringen, damit der Wahlausschuss entlastet werden kann Je besser, genauer und stimmiger die Auszählung von eurer Seite, desto weniger Zeit müssen die Abstimmungsausschussleiter nach der Abgabe zur Überprüfung der Ergebnisse im StuRa verweilen.

Die festgestellten Ergebnisse darf zwar jeder der Anwesenden zur Kontrolle einsehen, diese dürfen durch die Abstimmungsausschüsse aber nicht veröffentlicht/verkündet werden.

Vergesst nicht, den Abstimmungsausschuss nach Hause zu schicken und euch für seine Hilfe zu bedanken.